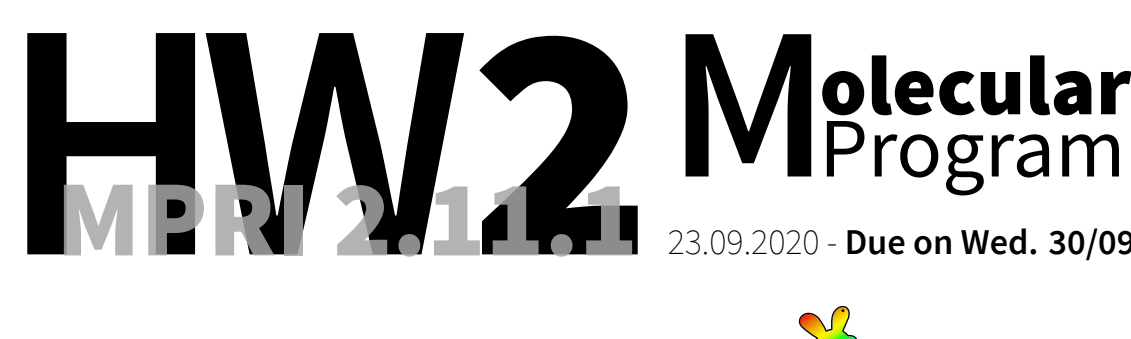

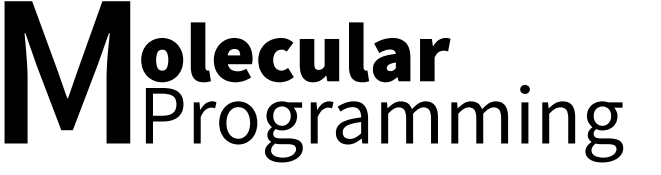

23.09.2020 - **Due on Wed. 30/09 before 16:15**

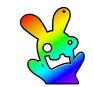

You are asked to complete the exercise marked with a  $[\bigstar]$  and to send me your solutions to: **nicolas.schabanel@ens-lyon.fr** as a PDF file named **HW2-Lastname.pdf** on **Wed. 30/09 before 16:15**.

■ **Exercise 1 (Expon[ential random variables & kT](mailto:nicolas.schabanel@ens-lyon.fr)AM implementation).** Recall that an *exponential random variable* X with parameter  $\lambda > 0$  is defined by:  $(\forall x \geq 0)$  Pr $\{X \geq x\} = e^{-\lambda x}$ .

 $\blacktriangleright$  **Question 1.1***) Compute*  $\mathbb{E}[X]$ *.* 

 $\triangleright$  <u>Hint</u>. Recall that if  $X$  is a non-negative random variable, then  $\mathbb{E}[X]=\int_0^\infty \mathsf{Pr}\{X\geqslant x\}dx.$ 

 $\triangleright$  **Question 1.2***)* Show that the exponential distribution is memoryless, i.e. if X is exponen*tially distributed with parameter*  $\lambda$ , *then*  $(\forall t, u \ge 0)$  Pr $\{X \ge t + u | X \ge t\} = \Pr\{X \ge u\}$ *.* 

Let *X* and *Y* be two independent exponentially distributed random variables with respective parameters *λ* and *µ*.

 $\blacktriangleright$  **Question 1.3***)* Show that  $min(X, Y)$  is also exponentially distributed. What is its parame*ter?*

 $\blacktriangleright$  **Question 1.4***)* What is the probability that  $min(X, Y) = X$ ?

▶ *Question* **1.5***) Same questions as the two above for n indenpendent exponentially dsitributed variables*  $X_1, \ldots, X_n$  *with parameters*  $\lambda_1, \ldots, \lambda_n$ *.* 

▶*Question* **1.6***) Assume that a non-negative random variableX is given by its tail distribution*  $F(x) = \Pr\{X \geqslant x\}.$  Show that  $X$  is identically distributed as  $F^{-1}(U)$  where  $U$  is a uniform *random variable in* [0*,* 1]*.*

*Describe how to sample an exponential random variable of rate λ.*

▶ *Question* **1.7***) Propose an algorithm together with a data structure to implement the kTAM model with attachement rate*  $r_f = k_f[Strand] = k_f\,e^{-G_{mc}}$  *and detachment rate*  $r_{s,b}=k_f\,e^{-b\cdot G_{se}}$  where  $b$  is the number of bonds made by the strand with the current agre*gate.*

Use parameters  $k_f = 10^6/M/sec$ ,  $G_{mc} = 12.9$  and  $G_{se} = 6.5$  for the algorithmic *phase.*

**[**⋆**] Exercise 2 (Tileset for simulating cellular automata).** A cellular automaton consists of a finite set of *states* Q, a function  $f: Q^3 \to Q$ , called the *rule*, and an initial configuration  $c^0 \in Q^*$  . The configuration at time  $t+1$  is obtained from the configuration at time  $t$  as follows:  $c_i^{t+1} \equiv f(c_i^t, c_{i+1}^t, c_{i+2}^t)$  for  $0 \leqslant i < |c^t|-2.$  The calculation stops at the first time  $T$  such that  $|c^T| < 3$  and the result of the computation is  $c^T_0.$  A classic visualization of the computation of a cellular automaton consists of a pyramid where the bottom line is the initial configuration and time goes upwards. Here is an example:

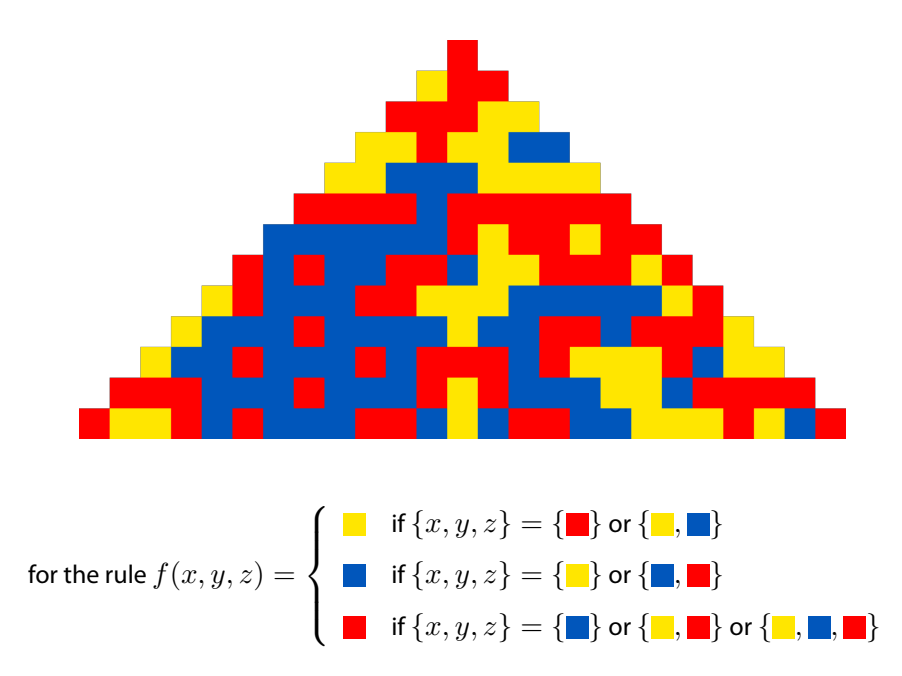

▶*Question* **2.1***) Propose a finite tileset whose self-assembly simulates the computation of any Q-state cellular automata from any initial configuration and whose size is independent of the initial configuration length. Give a generic example of the execution of your assembly for generic computation steps. Give the number of variants of each tile type as a function of |Q|. Provide the procedure which selects the tiles used to simulate a given Q-state cellular automaton. ▷* Hint. *Do you need upscaling? Consider reshaping the pyramid to simplify your design.*

■ Exercise 3 (Probabilistic simulation Turing Machine at  $T^{\circ} = 1$  in 2D). Recall that in 3D, for any single-tape binary-alphabet Turing machine *M*, there is a tile set which simulates *M* using a clever trick to encode 0s and 1s. These are encoded with bridges and read using two probes where only one go through the bridge:

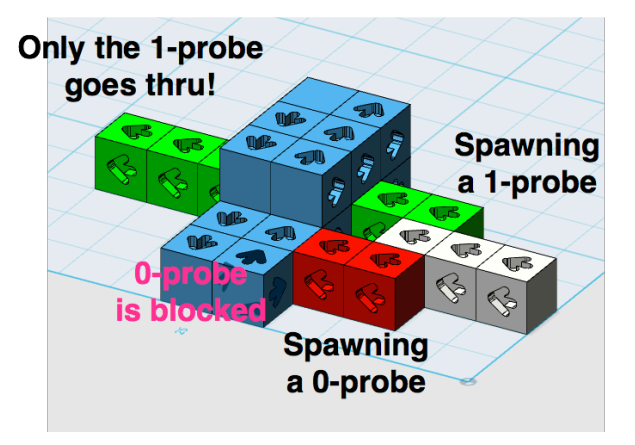

▶ *Question* **3.1***) By adjusting the concentrations (and thus the rate at which the different tiles attached), describe a tile set together with concentrations for each tile type, that simulates a given single-tape binary-alphabet Turing machine M with an arbitrary small error ε for each symbol read in 2D at temperature*  $T^{\circ} = 1$ *.*